# **PROGRAMOWANIE**

# **LINIOWE**

**(istota algorytmu Simpleks)**

## ❑ **Programowanie liniowe – dualność w programowaniu liniowym – przykład konstrukcji ZD PL**

### **Zadanie pierwotne - ZP PL**

$$
f(x_1, x_2, x_3, x_4) = 2x_1 - x_2 + 5x_3 - 2x_4 \rightarrow \min
$$
\n
$$
\begin{cases}\nx_1 + x_2 + 2x_3 + 5x_4 \le 20 \\
2x_1 - x_2 - x_4 \ge 15 \\
3x_2 + x_3 - 2x_4 = 14 \\
x_1, x_3, x_4 \ge 0, x_2 - \text{double}\n\end{cases}
$$

## **Zadanie dualne - ZD PL**

$$
g(y_1, y_2, y_3) = 20y_1 + 15y_2 + 14y_3 \rightarrow \max
$$
\n
$$
\begin{cases}\ny_1 + 2y_2 & \le 2 \\
y_1 - y_2 + 3y_3 = -1 \\
2y_1 + y_3 & \le 5 \\
5y_1 - y_2 - 2y_3 \le -2 \\
y_1 \le 0, y_2 \ge 0, y_3 \text{ -} \text{double}\n\end{cases}
$$

# ❑ **Programowanie liniowe – wzajemne zależności pomiędzy rozwiązaniami zadania pierwotnego oraz dualnego – twierdzenia o dualności**

**Dla zadań: ZP PL w postaci standardowej na maksimum i dualnego ZD PL**

**Twierdzenie 1 (o istnieniu obu rozwiązań):**

**Jeżeli ZP PL i ZD PL mają rozwiązania dopuszczalne (spełniające warunki ograniczające), to oba mają również rozwiązania optymalne. Gdy choć jedno z nich nie ma rozwiązania dopuszczalnego, to oba nie posiadają rozwiązań optymalnych.**

**Twierdzenie 2 (o wzajemnej relacji rozwiązań dopuszczalnych):**

 $\mathbf{J}$ eżeli  $x_\shortparallel^{\mathrm{o}},...,x_\shortparallel^{\mathrm{o}}$  - jest rozwiązaniem dopuszczalnym ZP PL, zaś  $\int_0^{\infty}$ ,...,  $y_{m}^{\circ}$   $\int_0^{\infty}$  jest rozwiązaniem dopuszczalnym ZD PL, to pomiędzy nimi  $\frac{1}{2} \times 2$  **zachodzi zależność:**  $\sum_{j=1}^{n} C_j x_j^0 \le \sum_{i=1}^{m} C_i$  $\boldsymbol{\mathcal{X}}_{\!\scriptscriptstyle 1}^{-},\!{\dots},\boldsymbol{\mathcal{X}}_{\!\scriptscriptstyle 1}^{-}$  $\mathcal{Y}_1$  ,  $\dots$  ,  $\mathcal{Y}_m$  $\sum_{i=1}$   $\sum_{i}$   $\sum_{i}$ *n*  $\sum\limits_{j=1}^n c_j x_j^0 \leq \sum\limits_{i=1}^m b_i y_i^0$ 1 0 1 0

**Twierdzenie 3 (o równości optymalnych rozwiązań ZP PL oraz ZD PL - John von Neumann):**

 $\boldsymbol{\lambda}$  Jeżeli istnieją takie dwa rozwiązania dopuszczalne:  $\boldsymbol{x}_{\text{\tiny \bf{i}}}^*,...,\boldsymbol{x}_{\text{\tiny \bf{i}}}^*$  dla ZP PL oraz **dla ZD PL, dla których zachodzi zależność:** \* zeli istnieją takie dwa rozwiązania dopuszczalne:  $\ x_{_{1}}\ ,\...,\allowbreak x_{_{n}}\ }$  $\mathcal{Y}_{\text{\tiny{l}}} \,$  ,...,  $\mathcal{Y}_{\text{\tiny{m}}}$ 

$$
\sum_{j=1}^n (c_j x_j^*) = \sum_{i=1}^m (b_i y_i^*) ,
$$

 $\mathbf{to}$   $\mathbf{oby}$ dwa  $\mathbf{te}$   $\mathbf{rozw}$ iązania są  $\mathbf{opty}$ malne:  $\max(\min) f(x^*) = \min(\max) g(y^*)^3$ 

# ❑ **Programowanie liniowe – wzajemne zależności pomiędzy rozwiązaniami zadania pierwotnego oraz dualnego – twierdzenia o dualności**

### **Twierdzenie 4 (o równowadze obu rozwiązań):**

 $\mathbf{J}$ eżeli  $x_{\scriptscriptstyle\perp}^{\scriptscriptstyle 0},... ,x_{\scriptscriptstyle\perp}^{\scriptscriptstyle 0}$  - jest rozwiązaniem dopuszczalnym ZP PL, zaś  $\left( \theta_1, \ldots, \mathcal{Y}_{m}^{\circ} \right)$  - jest rozwiązaniem dopuszczalnym ZD PL, to aby te rozwiązania **były rozwiązaniami optymalnymi wystarcza, aby spełnione były warunki:**  $\mathcal{X}_{1}^{\text{}}$  ,  $\dots$  ,  $\mathcal{X}_{n}^{\text{}}$  $\mathcal{Y}_{{}_{1}}$  ,…,  $\mathcal{Y}_{{}_{m}}$  - Jest rozwiąz

(1) 
$$
\sum_{j=1}^{n} a_{i,j} x_j^0 < b_i \Rightarrow y_i^0 = 0
$$
; (2)  $\sum_{i=1}^{m} a_{i,j} y_i^0 > c_j \Rightarrow x_j^0 = 0$ ;  
(3)  $y_i^0 > 0 \Rightarrow \sum_{j=1}^{n} a_{i,j} x_j^0 = b_j$ ; (4)  $x_j^0 > 0 \Rightarrow \sum_{i=1}^{m} a_{i,j} y_i^0 = c_j$ ;

# ❑ **Programowanie liniowe – metoda Simpleks wprowadzenie**

**Metoda Simpleks – jest podstawową i uniwersalną metodą rozwiązywania zadań programowania liniowego, którą szczególnie łatwo daje się opracować algorytmicznie, a tym samym wykorzystać w procesie efektywnego poszukiwania rozwiązań ZPL nowoczesnych komputerowych narzędzi obliczeniowych.**

**Twórcą metody Simpleks jest B. Dantzing (1947 r.), a jej wprowadzenie zainicjowało burzliwe wykorzystanie metod matematycznych w praktyce rozwiązywania wielu sformułowanych, a dotąd nierozwiązanych problemów decyzyjnych.**

**Polega ona na sekwencyjnym (krokowym) i ściśle ukierunkowanym (efektywnym) przeglądzie tzw. rozwiązań bazowych.**

**Rozwiązania bazowe związane są z postacią kanoniczną ZPL (warunki ograniczające w postaci równości).**

**Dlatego punktem wyjścia w algorytmie Simpleks jest postać kanoniczna rozwiązywanego zadania programowania liniowego.**

## ❑ **Programowanie liniowe – metoda Simpleks - postać kanoniczna i jej Baza**

## ▪ **Postać kanoniczna ZPL:**

$$
f(x_1,...,x_n) = (c, x) = c_1x_1 + ... + c_nx_n \rightarrow \max(\min)
$$
\n
$$
\begin{cases}\na_{1,1}x_1 + ... + a_{1,n}x_n = b_1 \\
... & \text{square}\n\end{cases}
$$
\n
$$
a_{m,1}x_1 + ... + a_{m,n}x_n = b_m \Leftrightarrow \begin{cases}\nA \cdot x^T = b^T & \text{A - macierz o} \\
x \ge 0 & \text{współczynnikó} \\
x_1,...,x_n \ge 0 & \text{b - (m - wyr) \\
wyrazów wolny}\n\end{cases}
$$

### ▪ **Baza postaci kanonicznej ZPL:**

**Macierz B – kwadratową m – tego stopnia nazywamy bazą, jeżeli składa się z m – liniowo niezależnych kolumn macierzy A. Jej kolumny nazywamy kolumnami bazowymi, zaś pozostałe kolumny macierzy A kolumnami niebazowymi. Zmienne związane z kolumnami bazowymi nazywamy zmiennymi bazowymi, zaś pozostałe**  $rz(B) = m$ ; det(*B*)  $\neq 0$  **gdzie:**

**A - macierz o wymiarach (m,n) współczynników w warunkach ograniczających;**

**b – (m – wymiarowy) wektor zów wolnych;** 

**c – (n – wymiarowy) wektor wag funkcji celu;**

**x – (n – wymiarowy) wektor zmiennych decyzyjnych – rozszerzony o ewentualne zmienne swobodne oraz sztuczne;**

$$
A = [a_{i,j}]_{i=1,\dots,m; j=1,\dots,n} \t b = (b_{i},...,b_{m})
$$
  

$$
c = (c_{i},...,c_{n}) \t x = (x_{i},...,x_{n})
$$

## ❑ **Programowanie liniowe – metoda Simpleks rozwiązania bazowe**

## ▪ **Przykład. Znaleźć rozwiązania bazowe następującego zadania ZPL**

 $f(x_1, x_2) = 2x_1 + 3x_2 \rightarrow \text{max}$   $f(x_1, x_2, x_3, x_4) = 2x_1 + 3x_2 + 0x_3 + 0x_4 \rightarrow \text{max}$  $\mathsf{l}$  $\overline{\mathcal{L}}$  $\overline{\phantom{a}}$  $\bigg\{$  $\int$  $\geq$  $+2x \le$  $+2x \leq$  $x, x \geq 0$  $2x \leq 8$  $2x + 2x \le 14$  $1$   $2$   $2$ 1  $\cdots$  2 1  $-1$  2 *x x*  $x + 2x$  $x + 2x$ **Postać standardowa ZPL: Postać kanoniczna ZPL:**  $\overline{\phantom{a}}$ l  $\overline{\phantom{a}}$  $\big\{$  $\int$  $\geq$  $+2x$   $+ x =$  $+ 2x + x =$  $, x_, x_, x_* \geq 0$  $x + 2x + x = 8$  $2x + 2x + x = 14$  $1$   $3$   $3$   $3$   $3$   $3$   $4$  $1 \cdot \frac{1}{2} \cdot \frac{1}{4}$  $1 \quad - \quad 2 \quad 3$  $X_1, X_2, X_3, X$  $x + 2x + x$  $x + 2x + x$  $x_3, x_4$ **wprowadzone zmienne swobodne**

**Przykładowa Baza dla powyższej postaci kanonicznej:**

**Kolumny niebazowe**

  $\overline{\phantom{a}}$  $\lfloor$  $\lceil$  $A =$ 2 2 1 0 **Kolumny bazowe - Macierz współczynników** l  $\overline{\phantom{a}}$ ן  $\mathsf{L}$  $\mathsf L$  $\lceil$  $=$   $\vert$  10 1 1 2  $B = \begin{bmatrix} 21 \\ 1 \end{bmatrix}$  - Baza  $\begin{bmatrix} x_1, x_3 \\ x_2, x_3 \end{bmatrix}$  - **zmienne bazowe** 2 4 *<sup>x</sup>* , *<sup>x</sup>* **- zmienne niebazowe**  $\mathbf{x} = (\mathbf{x}_{_{\mathit{B}}} , \mathbf{x}_{_{\mathit{N}}})$ **bazowe niebazowe** *T T N T*  $A \cdot x^{\scriptscriptstyle T} = b^{\scriptscriptstyle T} \Leftrightarrow B \cdot x^{\scriptscriptstyle T}_s + N \cdot x^{\scriptscriptstyle T}_s = b^{\scriptscriptstyle T}$  **N – kolumny niebazowe pazowe riebazov** 

## ❑ **Programowanie liniowe – metoda Simpleks rozwiązania bazowe**

**Z każdą bazą B układu równań w postaci kanonicznej (Ax<sup>T</sup>=b<sup>T</sup>) związane jest jego rozwiązanie bazowe. Jeżeli układ ten jest niesprzeczny (posiada rozwiązania) oraz (n>m), to posiada skończoną liczbę rozwiązań bazowych. A mianowicie co najwyżej:**

$$
\binom{n}{m} = \frac{n!}{m!(n-m)!}
$$

**Rozwiązania bazowe tego układu można uzyskać następująco:**

- **Wyznaczyć kolejne bazy B tego układu;**
- **Zmiennym niebazowym - x<sup>N</sup> przypisać wartość zero: xN=0;**
- **Wartości zmiennych bazowych x<sup>B</sup> – wyznaczamy rozwiązując układ m – równań z m – niewiadomymi: Bx<sup>B</sup> <sup>T</sup>=b<sup>T</sup> – wynika to z zależności:**

$$
A\cdot x^{\scriptscriptstyle T}=b^{\scriptscriptstyle T} \Longleftrightarrow B\cdot x_{\scriptscriptstyle \!\!R}^{\scriptscriptstyle T} + N\cdot x_{\scriptscriptstyle \!\!N}^{\scriptscriptstyle T}=b^{\scriptscriptstyle T}
$$

**Jeżeli wartości każdej zmiennej bazowej w rozwiązaniu układu równań Bx<sup>B</sup> <sup>T</sup>=b<sup>T</sup> jest różne od zera, to takie rozwiązanie bazowe nazywamy niezdegenerowanym. Jeżeli wartość choć jednej zmiennej bazowej jest równa zero, to takie rozwiązanie nazywamy zdegenerowanym.**

## ❑ **Programowanie liniowe – metoda Simpleks - przegląd zupełny rozwiązań bazowych**

**Twierdzenie. Jeżeli zadanie ZPL ma rozwiązanie optymalne, to ma także rozwiązanie optymalne bazowe.**

**Stąd wniosek, że rozwiązania optymalnego wystarczy szukać wśród rozwiązań bazowych. Można je znaleźć dokonując zupełnego przeglądu wszystkich rozwiązań bazowych. Dla naszego przykładu mamy:**

$$
f(x_1, x_2, x_3, x_4) = 2x_1 + 3x_2 + 0x_3 + 0x_4 \rightarrow \max
$$
\n
$$
\begin{cases}\n2x_1 + 2x_2 + x_3 &= 14 \\
x_1 + 2x_2 &= x_4\n\end{cases}\nA =\n\begin{bmatrix}\n2 & 2 & 1 & 0 \\
1 & 2 & 0 & 1 \\
1 & 2 & 0 & 1 \\
1 & 2 & 0 & 1\n\end{bmatrix}
$$
\n
$$
x_1, x_2, x_3, x_4 \ge 0
$$
\nA<sup>1</sup> A<sup>2</sup> A<sup>3</sup> A<sup>4</sup>

**Wszystkich rozwiązań bazowych może być co najwyżej:**  $\Big| \Big|_2 = \frac{-\pi}{24.2} = 3 \cdot 2 = 6$ 2!2! 4! 2 4  $=$   $\Delta \cdot$   $\mathcal{L}$   $=$ ٠. = J  $\setminus$  $\mathbf{r}$  $\setminus$  $\bigg($  $\{x_1, x_2\}; \{x_1, x_3\}; \{x_1, x_4\}; \{x_2, x_3\}; \{x_2, x_4\}; \{x_3, x_4\}$ **Każda z kombinacji może być bazą,**

**bo każda z kolumn A jest liniowo niezależna od pozostałych**

**Będziemy mieć zatem 6 rozwiązań bazowych. Niektóre z nich mogą być jednak niedopuszczalne (a takie nas nie interesują). Rozwiązanie bazowe nazywamy dopuszczalnym, gdy dla danej bazy B, zachodzi:** *<sup>x</sup><sup>B</sup>* 0

# ❑ **Programowanie liniowe – metoda Simpleks - przegląd zupełny rozwiązań bazowych**

## ▪ **Rozwiązania bazowe dla naszego przykładu:**

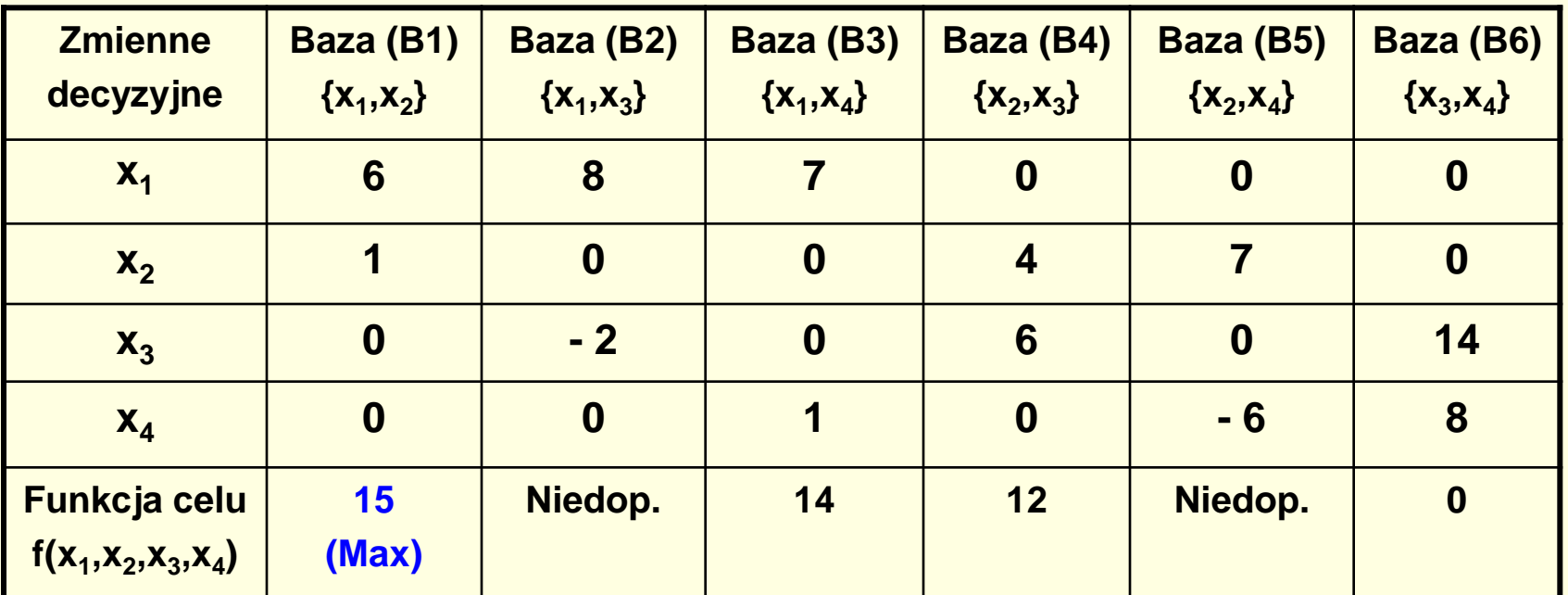

**Układ równań w postaci kanonicznej: Funkcja celu:**

$$
\begin{cases} 2x_1 + 2x_2 + x_3 &= 14\\ x_1 + 2x_2 + x_4 &= 8\\ x_1, x_2, x_3, x_4 \ge 0 \end{cases}
$$

$$
f(x_1, x_2, x_3, x_4) = 2x_1 + 3x_2 + 0x_3 + 0x_4
$$

## ❑ **Programowanie liniowe – metoda Simpleks - przegląd zupełny rozwiązań bazowych**

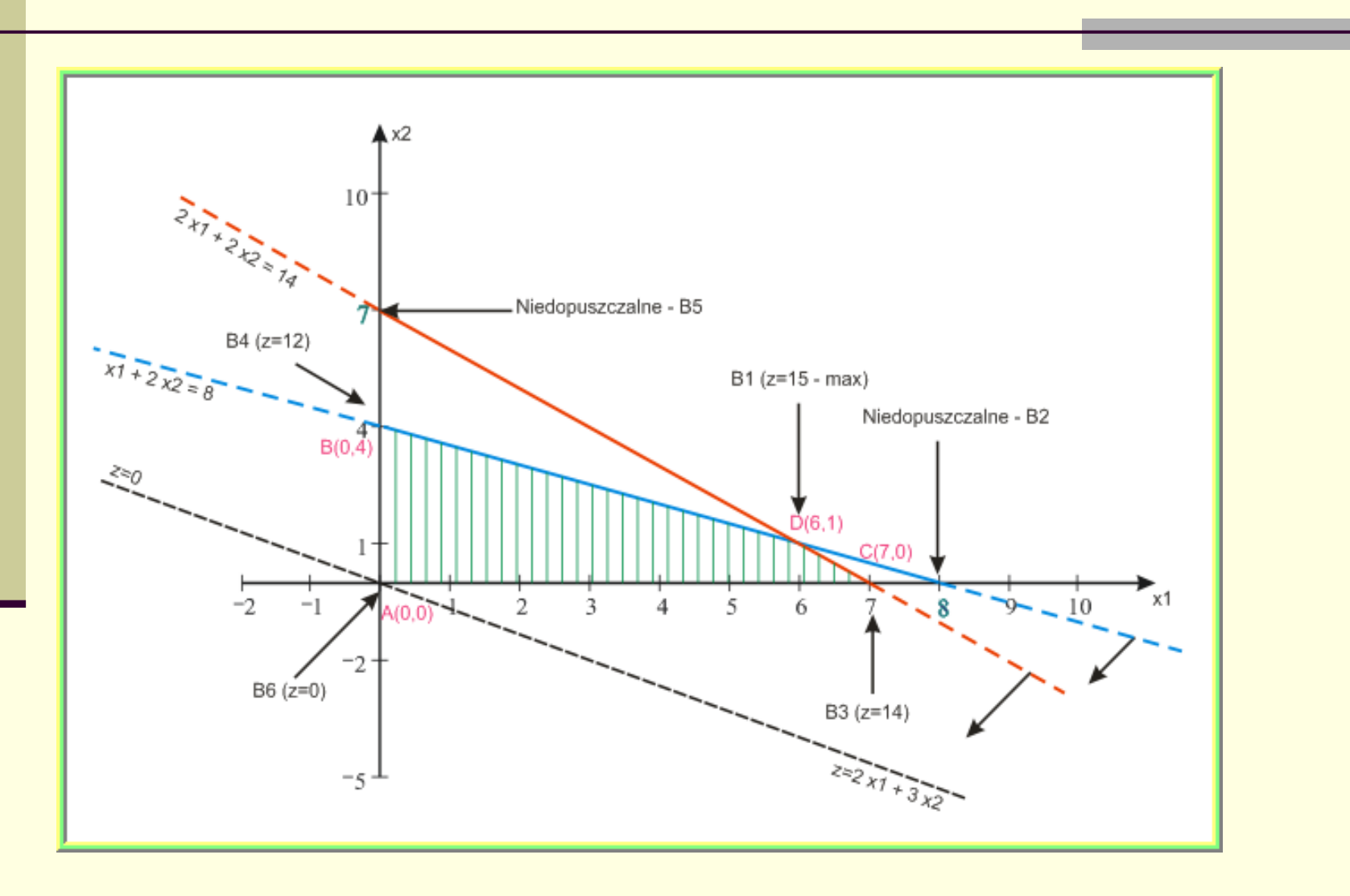

## ❑ **Programowanie liniowe – metoda Simpleks – ujęcie algorytmiczne**

**W ogólnym przypadku metoda przeglądu zupełnego rozwiązań bazowych jest nieefektywna (duża złożoność obliczeniowa). Dla n=10 i m=5 musimy dokonać przeglądu już 252 ewentualnych rozwiązań bazowych oraz rozwiązywać układy 5 równań z 5 niewiadomymi. Dlatego w praktyce stosuje się przegląd ukierunkowany (tak jak w metodzie - Simpleks)**

**W metodzie Simpleks wykorzystuje się metodę ukierunkowanego przeglądu rozwiązań bazowych, od pierwszego znanego rozwiązania bazowego dopuszczalnego, do następnego, o którym wiadomo, że nie jest gorsze od poprzedniego. Pomijamy rozwiązania niedopuszczalne oraz te, które są gorsze od aktualnie rozważanego.**

# ❑ **Programowanie liniowe – metoda Simpleks – ujęcie algorytmiczne**

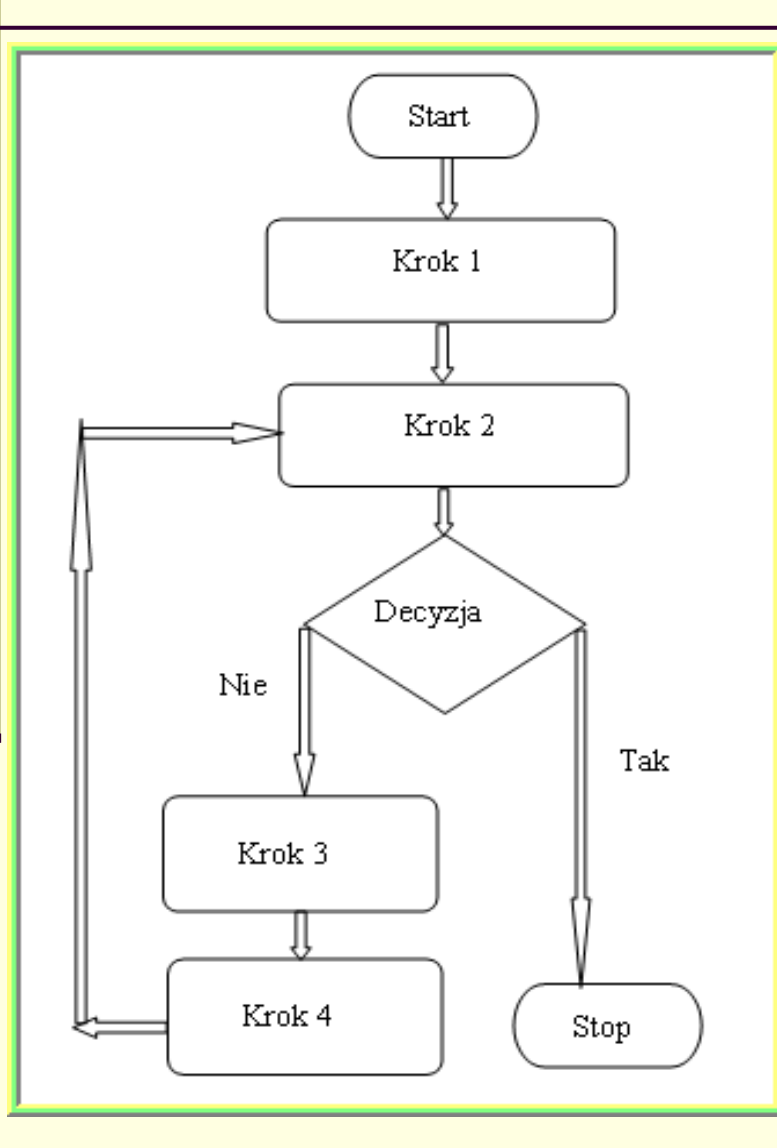

#### **ALGORYTM SIMPLEX**

#### Krok 1:

Przedstawienie zadania - ZPL w postaci kanonicznej - bazowej. Zapisanie zadania tablicy simpleksowej. w Znalezienie pierwszego rozwiązania bazowego dopuszczalnego.

#### $Krok 2:$

W oparciu o simpleksowe kryterium optymalności badamy. czy aktualne rozwiązanie bazowe dopuszczalne jest optymalne.

#### Decyzja 1:

Jeżeli – Tak, to koniec algorytmu; Jeżeli Nie, to następny krok 3;

#### Krok 3:

Znaleźć numer wektora wprowadzanego do bazy - zastosowanie kryterium wejścia oraz numer wektora wyprowadzanego z aktualnej bazy - zastosowanie <mark>kryterium</mark> wyjścia. Określić tzw. element centralny tablicy simpleksowej.

#### Krok 4:

Wymienić wektory w bazie i utworzyć nową postać kanoniczną - bazową (z nową bazą). Wyznaczyć nową postać tablicy simpleksowej. Powrót do kroku 2.

# **Zagadnienia**

# **Transportowe**

## **ZAGADNIENIA TRANSPORTOWE**

Zagadnienie transportowe (ZT) - jest szczególnym przypadkiem liniowego problemu decyzyjnego. Zadanie transportowe posiada bardzo wiele praktycznych zastosowań, cechuje się również tym, że posiada prawie kompletną teorię obejmująca: własności tego typu zadań oraz metody ich rozwiązywania. W teorii tej wykorzystuje się nie tylko elementy teorii programowania liniowego, ale także elementy teorii grafów, w szczególności zagadnienia związane z sieciami transportowymi.

Zadanie transportowe sformułowane zostało po raz pierwszy przez Kantorowicza (1934) i było jednym z pierwszych rozwiązanych problemów programowania liniowego. Zostało ono później zmodyfikowane i opublikowane przez Hitchcoca (1941), który podał także pewną wersję algorytmu jego rozwiązania. Zadanie sformułowane przez Hitchcoca nosi nazwę klasycznego zadania transportowego.

#### 1. Matematyczny model zagadnienia transportowego

Od "n" – dostawców:  $A_1$ , ",  $A_n$  należy dokonać przewozu ładunków do "m" – odbiorców:  $B_1$ , ",  $B_m$ . Wiadomo, że każdy z dostawców dysponuje odpowiednio: a<sub>1</sub>,...,a<sub>n</sub> jednostkami towaru (podaż), natomiast każdy z odbiorców wymaga dostaw w wysokości odpowiednio:  $b_1,...,b_m$  jednostek towaru  $(popyt)$ .

Zakłada się, że każdy dostawca może zaopatrywać dowolnego odbiorcę oraz każdy odbiorca może otrzymać towar od dowolnego nadawcy. Suma dostaw od każdego nadawcy do "j-tego" odbiorcy równa się jego zapotrzebowaniu (popytowi), zaś suma dostaw wysłanych od "i-tego" dostawcy do wszystkich odbiorców nie przekracza wielkości jaką dysponuje (podaż).

Zakłada się również, że znane są jednostkowe koszty transportu o każdego dostawcy do odbiorcy:  $C = [c_{i,j}]_{i=1,\dots,n; i=1,\dots,m}$  (macierz kosztów transportu). Sumaryczny koszt transportu jest sumą kosztów transportu na poszczególnych trasach i na każdej z tras jest on proporcjonalny do wielkości dostaw.

Jeżeli wielkości  $x_{i,j} \ge 0$  oznaczają wielkość dostaw (od "i" – tego dostawcy do " $j''$  – tego odbiorcy), to matematyczny model zagadnienia transportowego można przedstawić w postaci:

Należy określić (zaprogramować) macierz  $X = [x_{i,j}]_{i=1,...,n}$  - wielkości przewozów, aby:

(1)  

$$
f(x_{i,j}) = \sum_{i=1}^{n} \sum_{j=1}^{m} c_{i,j} x_{i,j} \rightarrow \min \text{ (funkcja cellu)}
$$

 $\lambda$ 

przy warunkach ograniczających:

$$
\begin{cases}\n\sum_{i=1}^{n} x_{i,j} = b_j; j = 1, ..., m \\
\sum_{j=1}^{m} x_{i,j} \le a_i; i = 1, ..., n \\
x_{i,j} \ge 0\n\end{cases}
$$

Zadanie sformułowane za pomocą (1) nazywane jest klasycznym zadaniem transportowym. Można zauważyć, że będzie ono posiadać rozwiązanie, gdy między sumaryczną podażą a popytem spełniony jest warunek:

$$
(2)
$$
  

$$
\sum_{i=1}^{n} a_i \ge \sum_{j=1}^{m} b_j
$$

Jeżeli w warunku (2) jest równość (równowaga między sumaryczną podażą  $\bullet$ a popytem), to zadanie  $(1)$  nazywamy zamkniętym zadaniem transportowym (ZZT) i posiada postać:

$$
f(x_{i,j}) = \sum_{i=1}^{n} \sum_{j=1}^{m} c_{i,j} x_{i,j} \to \min
$$

$$
\begin{cases} \sum_{i=1}^{n} x_{i,j} = b_j; j = 1,..., m \\ \sum_{j=1}^{m} x_{i,j} = a_i; i = 1,..., n \\ x_{i,j} \ge 0 \end{cases}
$$

Jeżeli natomiast w warunku (2) jest ostra nierówność, to zadanie (1)  $\bullet$ nazywamy *otwartym zadaniem transportowym* (OZT) i posiada postać:

$$
f(x_{i,j}) = \sum_{i=1}^{n} \sum_{j=1}^{m} c_{i,j} x_{i,j} \to \min
$$

$$
\begin{cases} \sum_{i=1}^{n} x_{i,j} = b_j; j = 1,..., m \\ \sum_{j=1}^{m} x_{i,j} \le a_i; i = 1,..., n \\ x_{i,j} \ge 0 \end{cases}
$$

18

## 2 Praktyczny przykład problemu decyzyjnego – sformułowanego za pomocą zamkniętego zadania transportowego ZZT.

Cztery piekarnie zlokalizowane na terenie miasta są zaopatrywane w mąkę z dwóch magazynów znajdujących się na peryferiach miasta. Zapasy mąki w magazynach wynoszą odpowiednio: I magazyn - 130 t, II - magazyn -200 t. Natomiast zapotrzebowanie piekarń jest równe odpowiednio: I piekarnia -80 t, II - piekarnia - 120 t, III - piekarnia - 70 t, III - piekarnia - 60 t. Koszty dostawy mąki do piekarń zależą tylko od odległości dostaw i są podane w tabeli kosztów:

Tabela kosztów (macierz kosztów)

|            | Magazyny   Piekarnie (odbiorcy) |    |    |   |  |  |
|------------|---------------------------------|----|----|---|--|--|
| (dostawcy) |                                 |    |    |   |  |  |
|            |                                 | 24 | 28 |   |  |  |
|            |                                 | 30 |    | 6 |  |  |

Należy wyznaczyć, taki plan dostaw mąki z magazynów do piekarń, aby dostarczyć piekarniom wymagane ilości, przy minimalnych sumarycznych kosztach jej transportu.

Problem decyzyjny w postaci zamkniętego zadania transportowego jest postaci:

Zadanie to jako liniowy problem optymalizacyjny można zapisać w postaci zadania - ZPL:

. . .

$$
f(x) = (c, x) = \sum_{k=1}^{24=8} c_k x_k \to \min
$$

gdzie:

 $\begin{aligned} c &= \begin{bmatrix} 25 & 24 & 28 & 13 & 17 & 30 & 15 & 26 \end{bmatrix} \\ x &= \begin{bmatrix} x_{1,1} & x_{1,2} & x_{1,3} & x_{1,4} & x_{2,1} & x_{2,2} & x_{2,3} & x_{2,4} \end{bmatrix} \end{aligned}$ 

Przy warunkach ograniczających (w postaci macierzowej):

 $\begin{cases} A \cdot x^r = b^r \\ x \ge 0 \end{cases}$ 

czyli:

$$
A \cdot x^{r} = \begin{bmatrix} 1 & 1 & 1 & 1 & 0 & 0 & 0 & 0 \\ 0 & 0 & 0 & 0 & 1 & 1 & 1 & 1 \\ 1 & 0 & 0 & 0 & 1 & 0 & 0 & 0 \\ 0 & 1 & 0 & 0 & 0 & 1 & 0 & 0 \\ 0 & 0 & 1 & 0 & 0 & 0 & 1 & 0 \\ 0 & 0 & 0 & 1 & 0 & 0 & 0 & 1 \end{bmatrix} \begin{bmatrix} x_{11} \\ x_{12} \\ x_{13} \\ x_{14} \\ x_{21} \\ x_{22} \\ x_{23} \\ x_{24} \\ x_{25} \\ x_{26} \\ x_{27} \\ x_{28} \\ x_{29} \\ x_{20} \\ x_{31} \\ x_{42} \\ x_{33} \\ x_{44} \\ x_{45} \\ x_{56} \\ x_{60} \\ x_{70} \\ x_{81} \\ x_{92} \\ x_{10} \\ x_{11} \\ x_{22} \\ x_{33} \\ x_{44} \\ x_{55} \\ x_{60} \\ x_{70} \\ x_{81} \\ x_{92} \\ x_{10} \\ x_{11} \\ x_{22} \\ x_{23} \\ x_{24} \\ x_{25} \\ x_{26} \\ x_{27} \\ x_{28} \\ x_{29} \\ x_{20} \\ x_{21} \\ x_{22} \\ x_{23} \\ x_{24} \\ x_{25} \\ x_{26} \\ x_{27} \\ x_{28} \\ x_{29} \\ x_{20} \\ x_{21} \\ x_{22} \\ x_{23} \\ x_{24} \\ x_{25} \\ x_{26} \\ x_{27} \\ x_{28} \\ x_{29} \\ x_{20} \\ x_{21} \\ x_{22} \\ x_{23} \\ x_{24} \\ x_{25} \\ x_{26} \\ x_{27} \\ x_{28} \\ x_{29} \\ x_{20} \\ x_{21} \\ x_{22} \\ x_{23} \\ x_{24} \\ x_{25} \\ x_{26} \\ x_{27} \\ x_{28} \\ x_{29} \\ x_{20} \\ x_{21} \\ x_{22} \\ x_{23} \\ x_{24} \\ x_{25} \\ x_{26} \\ x_{27} \\ x_{28} \\ x_{29} \\ x_{20} \\ x_{21} \\ x_{22} \\ x_{23} \\ x_{
$$

21

Niektóre warianty zagadnień transportowych sprowadzalne do zamknietego zagadnienia transportowego.

• Otwarte zagadnienie transportowe  $-$  OZT: Algorytm transportowy zakłada, że zadanie jest zbilansowane (zamknięte). Każde otwarte zadanie transportowe (OZT) można sprowadzić do (ZZT) wprowadzając dodatkowego: m+1 - fikcyjnego odbiorcę (w praktyce jest to najczęściej magazyn znajdujący się u każdego z dostawców, w którym będą magazynowane nadwyżki podaży:  $b_{m+1} = \sum_{i=1}^{n} a_i - \sum_{j=1}^{m} b_j$ . W zadaniu tym koszty

magazynowania można pominąć.

Macierz kosztów dla tego zadania:

|                |                |                               | $\cdots$ | m                     | $m+1$     | $a_{i}$                                            | Model matematyczny                                                              |
|----------------|----------------|-------------------------------|----------|-----------------------|-----------|----------------------------------------------------|---------------------------------------------------------------------------------|
| $\mathbf{i}$   |                |                               |          |                       | (magazyn) |                                                    | zadania:                                                                        |
|                |                |                               |          |                       |           |                                                    |                                                                                 |
|                | $c_{1,1}$      | $c_{1,2}$                     | $\cdots$ | $C_{1,m}$             |           | $a_{1}$                                            | $f(x_{i,j}) = \sum_{i=1}^{n} \sum_{j=1}^{m+1} c_{i,j} x_{i,j} \rightarrow \min$ |
| $\overline{2}$ | $c_{_{2,1}}$   | $c_{2,2}$                     | $\cdots$ | $c_{_{2,m}}$          | 0         | $a_{2}$                                            | $\sum_{i,j=1}^{n} x_{i,j} = b_j; j = 1,,m+1$                                    |
| $\cdots$       | $\cdots$       | $\cdots$                      | $\cdots$ | $\cdots$              | $\cdots$  | $\cdots$                                           | $m+1$                                                                           |
| ${\bf n}$      | С<br>n,1       | $c_{n,2}$                     | $\cdots$ | $\mathcal{C}$<br>n, m | 0         | $a_{n}$                                            | $\sum x_{i,j} = a_i; i = 1,,n$<br>$\overline{J-1}$                              |
| $b_{j}$        | b <sub>1</sub> | $b_{\scriptscriptstyle 2}^{}$ | $\cdots$ | $b_m$                 | $b_{m+1}$ | $m+1$<br>$\boldsymbol{n}$<br>$\sum a_i = \sum b_i$ | $x_{i,j} \geq 0$                                                                |
|                |                |                               |          |                       |           |                                                    |                                                                                 |

• Zadanie transportowo – magazynowe  $(ZT - M)$ : Jeżeli w otwartym zadaniu transportowym – OZT uwzględnimy także koszty magazynowania, to zadanie to staje się zadaniem transportowomagazynowym. Oznaczmy:  $h_i$  - jednostkowe koszty magazynowania w magazynach

nadawców;  $x_{i,m+1}$ ;  $i = 1,...,n$  - nadwyżki podaży magazynowane u nadawców.

Macierz łacznych kosztów dla tego zadania:

| - - - - - - - - 1 |              |              |              |                      |                         |                |                                     |                                                                                                    |  |
|-------------------|--------------|--------------|--------------|----------------------|-------------------------|----------------|-------------------------------------|----------------------------------------------------------------------------------------------------|--|
|                   |              |              |              | $\cdots$             | m                       | $m+1$          | а,                                  | Model matematyczny                                                                                           |  |
|                   | $\mathbf{i}$ |              |              |                      |                         | (magazyn)      |                                     | zadania:                                                                                                    |  |
|                   |              |              |              |                      |                         |                |                                     |                                                                                                    |  |
|                   |              | $c_{1,1}$    | $c_{1,2}$    | $\cdots$             | ${}^{\perp}C_{1,m-1}$   |                | $a_{1}$                             | $f(x_{i,j}) = \sum_{i=1}^{n} \sum_{j=1}^{m} c_{i,j} x_{i,j} + \sum_{i=1}^{n} h_i x_{i,m+1} \rightarrow \min$ |  |
|                   | 2            | $c_{_{2,1}}$ | $c_{_{2,2}}$ | $\sim$ $\sim$ $\sim$ | $c_{_{2,m}}$            | h <sub>2</sub> | $a_{2}$                             | $ \sum_{i,j}^{n} x_{i,j} = b_j; j = 1,,m+1$                                                                  |  |
|                   | $\cdots$     | $\cdots$     | $\cdots$     | $\cdots$             | $\cdots$                | $\cdots$       | $\cdots$                            | $m+1$                                                                                                    |  |
|                   | $\rm n$      | $C_{n,1}$    | $C_{n,2}$    |                      | $1 \cdots \mid C_{n,m}$ | $h_n$          | $a_{n}$                             | $\sum_{j=1} x_{i,j} = a_i; i = 1,,n$                                                                         |  |
|                   |              | $b_{1}$      | $b_{2}$      | $\cdots$             | $b_m$                   | $b_{m+1}$      | $m+1$<br>n<br>$\sum a_i = \sum b_i$ | $x_{i,j} \geq 0$                                                                                             |  |
|                   |              |              |              |                      |                         |                | $i-1$                               |                                                                                                    |  |

• Zadanie transportowo – produkcyjne  $(ZT - P)$ W zagadnieniu transportowo-magazynowym zakładaliśmy, że towary są już wyprodukowane (znajdują się w magazynach). Jeżeli towary przed transportem należy wyprodukować to musimy uwzględnić w takim zagadnieniu także koszty produkcji. Tego typu zadania nazywają się transportowo-produkcyjnymi.

Zakładamy, że  $\sum_{i=1}^{n} a_i > \sum_{i=1}^{m} b_i$  (zdolności produkcyjne nadawców przewyższają zapotrzebowania odbiorców), a więc zadanie musimy zbilansować wprowadzając fikcyjnego odbiorcę - magazyn, w którym będą magazynowane nadwyżki mocy produkcyjnych w ilościach:  $b_{m+1} = \sum_{i=1}^{n} a_i - \sum_{i=1}^{m} b_i$ .

Oznaczmy:  $k_i$  - jednostkowe koszty produkcji u "i – tego" producenta (dostawcy);  $h_i$  - jednostkowe koszty magazynowania w magazynach nadawców nadwyżki produkcji;  $x_{i,j}$  ( $i = 1,...,n; j = 1,...,m$ ) - wielkości towarów wyprodukowane i dostarczone od  $i - t$ ego nadawcy do  $j - t$ ego odbiorcy;  $x_{i,m+1}$ ;  $i = 1,...,n$  - nadwyżki produkcji magazynowane u nadawców. Uwaga: gdy założymy, że zdolności produkcyjne nie będą w pełni wykorzystane, to w zadaniu przyjmujemy:  $h_i + k_i = 0$ .

Macierz łącznych kosztów dla tego zadania:

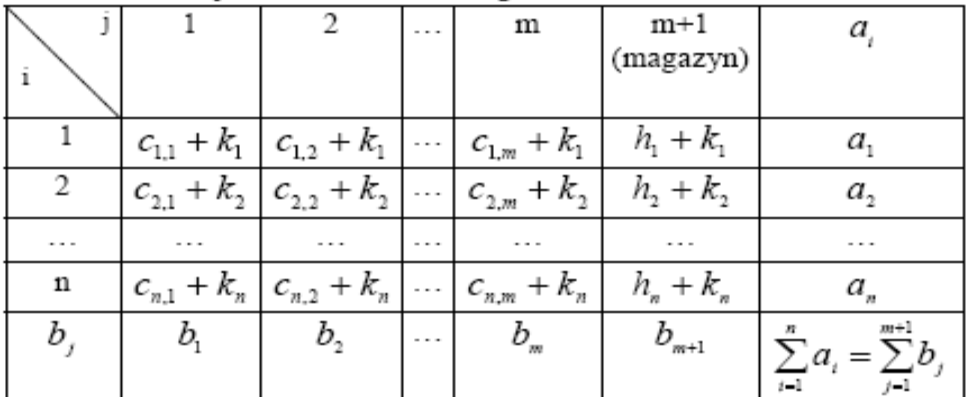

Model matematyczny zadania:

$$
f(x_{i,j}) = \sum_{i=1}^{n} \sum_{j=1}^{m} (c_{i,j} + k_i) x_{i,j} + \sum_{i=1}^{n} (h_i + k_i) x_{i,m+1} \rightarrow \min
$$
  

$$
\begin{cases} \sum_{i=1}^{n} x_{i,j} = b_j; j = 1,...,m+1\\ \sum_{j=1}^{m+1} x_{i,j} = a_i; i = 1,...,n\\ x_{i,j} \ge 0 \end{cases}
$$